以下为控制命令的写入 返回 06 30 31 46 46 0D 0A 则表明通信成功。

第一路打开 05 30 31 46 46 42 57 41 4D 30 30 30 30 30 31 31 36 36 0D 0A 第一路关闭 05 30 31 46 46 42 57 41 4D 30 30 30 31 30 31 31 36 37 0D 0A

第二路打开 05 30 31 46 46 42 57 41 4D 30 30 30 32 30 31 31 36 38 0D 0A 第二路关闭 05 30 31 46 46 42 57 41 4D 30 30 30 33 30 31 31 36 39 0D 0A

第三路打开 05 30 31 46 46 42 57 41 4D 30 30 30 34 30 31 31 36 41 0D 0A 第三路关闭 05 30 31 46 46 42 57 41 4D 30 30 30 35 30 31 31 36 42 0D 0A

第四路打开 05 30 31 46 46 42 57 41 4D 30 30 30 36 30 31 31 36 43 0D 0A 第四路关闭 05 30 31 46 46 42 57 41 4D 30 30 30 37 30 31 31 36 44 0D 0A

第五路打开 05 30 31 46 46 42 57 41 4D 30 30 30 38 30 31 31 36 45 0D 0A 第五路关闭 05 30 31 46 46 42 57 41 4D 30 30 30 39 30 31 31 36 46 0D 0A

第六路打开 05 30 31 46 46 42 57 41 4D 30 30 31 30 30 31 31 36 37 0D 0A 第六路关闭 05 30 31 46 46 42 57 41 4D 30 30 31 31 30 31 31 36 38 0D 0A

第七路打开 05 30 31 46 46 42 57 41 4D 30 30 31 32 30 31 31 36 39 0D 0A 第七路关闭 05 30 31 46 46 42 57 41 4D 30 30 31 33 30 31 31 36 41 0D 0A

第八路打开 05 30 31 46 46 42 57 41 4D 30 30 31 34 30 31 31 36 42 0D 0A 第八路关闭 05 30 31 46 46 42 57 41 4D 30 30 31 35 30 31 31 36 43 0D 0A

一键控启停 05 30 31 46 46 42 57 41 4D 30 30 33 37 30 31 31 37 30 0D 0A 注意:启动发一次,停止再发一次,代码相同

## 如果需要一键启停代码区分如下

启动 しょうしょう しゅうしょう しんしょう しんしょう (自动模式) 05 30 31 46 46 42 57 41 4D 30 30 34 38 30 31 31 37 32 0D 0A (启动按钮) 05 30 31 46 46 42 57 41 4D 30 30 35 32 30 31 31 36 44 0D 0A 停止 しょうしょう しゅうしょう しんしゅう しんしゅう (自动模式) 05 30 31 46 46 42 57 41 4D 30 30 34 38 30 31 31 37 32 0D 0A (停止按钮) 05 30 31 46 46 42 57 41 4D 30 30 35 33 30 31 31 36 45 0D 0A

紧急停止 05 30 31 46 46 42 57 41 4D 30 30 33 38 30 31 31 37 31 0D 0A

监控状态的读取代码如下

返回代码(关闭)02 30 31 46 46 30 03 32 30 0D 0A 返回代码(打开)02 30 31 46 46 30 03 32 31 0D 0A

第一路读取 05 30 31 46 46 42 52 41 59 30 30 30 30 30 31 33 43 0D 0A 第二路读取 05 30 31 46 46 42 52 41 59 30 30 30 31 30 31 33 44 0D 0A 第三路读取 05 30 31 46 46 42 52 41 59 30 30 30 32 30 31 33 45 0D 0A 第四路读取 05 30 31 46 46 42 52 41 59 30 30 30 33 30 31 33 46 0D 0A 第五路读取 05 30 31 46 46 42 52 41 59 30 30 30 34 30 31 34 30 0D 0A 第六路读取 05 30 31 46 46 42 52 41 59 30 30 30 35 30 31 34 31 0D 0A 第七路读取 05 30 31 46 46 42 52 41 59 30 30 30 36 30 31 34 32 0D 0A 第八路读取(Y7)05 30 31 46 46 42 52 41 59 30 30 30 37 30 31 34 33 0D 0A

故障信号的读取操作代码如下

高温检测信号读取(M32)05 30 31 46 46 42 52 41 4D 30 30 33 32 30 31 33 35 0D 0A 返回代码(无报警)02 30 31 46 46 30 03 32 30 0D 0A 返回代码(有报警)02 30 31 46 46 30 03 32 31 0D 0A

烟雾检测信号读取 (M33) 05 30 31 46 46 42 52 41 4D 30 30 33 33 30 31 33 36 0D 0A 返回代码(无报警)02 30 31 46 46 30 03 32 30 0D 0A 返回代码(有报警)02 30 31 46 46 30 03 32 31 0D 0A

开门检测信号读取 (M34) 05 30 31 46 46 42 52 41 4D 30 30 33 34 30 31 33 37 0D 0A 返回代码 (无报警) 02 30 31 46 46 30 03 32 30 0D 0A 返回代码(有报警)02 30 31 46 46 30 03 32 31 0D 0A

操作模式信号读取(M35)05 30 31 46 46 42 52 41 4D 30 30 33 35 30 31 33 38 0D 0A 返回代码(维修模式)02 30 31 46 46 30 03 32 30 0D 0A 返回代码(远程模式)02 30 31 46 46 30 03 32 31 0D 0A

急停检测信号读取(M36)05 30 31 46 46 42 52 41 4D 30 30 33 36 30 31 33 39 0D 0A 返回代码(运行中) 02 30 31 46 46 30 03 32 30 0D 0A 返回代码(急停中)02 30 31 46 46 30 03 32 31 0D 0A

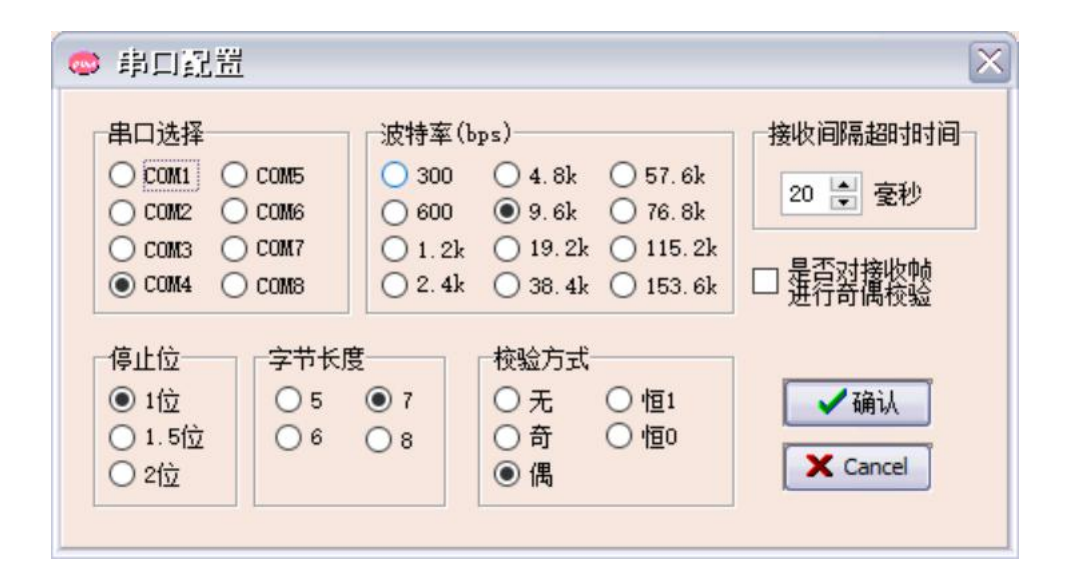

COM 口根据实际情况更改